■ 下行 うで 合併前のデータは、旧豊浦町・紫雲寺町・加治川村分を合算した数値。

#### ●年次別事業所数、従業者数、年間商品販売額、売場面積

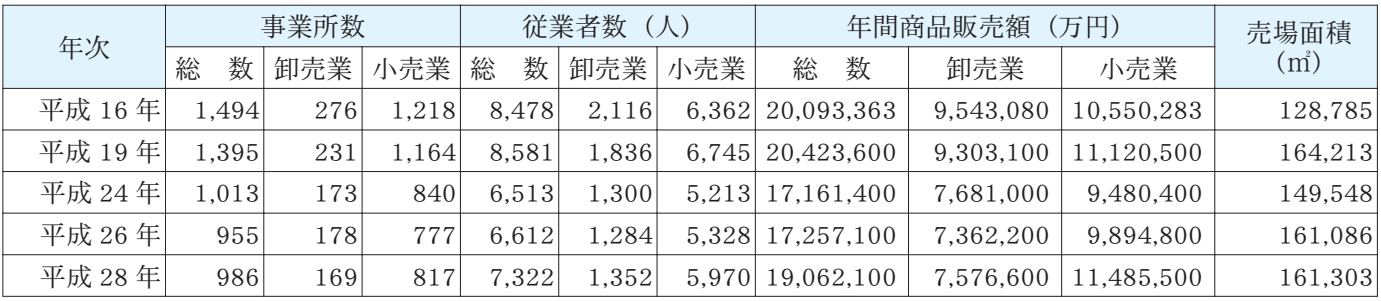

※売場面積は小売業のみ。

※平成16年は簡易調査。

※平成19・24・26・28年の年間商品販売額は百万円単位で公表。百万円以下を四捨五入しているため、合計と一致しないことがある。 資料:平成16・19年は商業統計調査、平成24・28年は経済センサスー活動調査、平成26年は経済センサスー基礎調査

### ●商業の概況 (飲食店を除く)

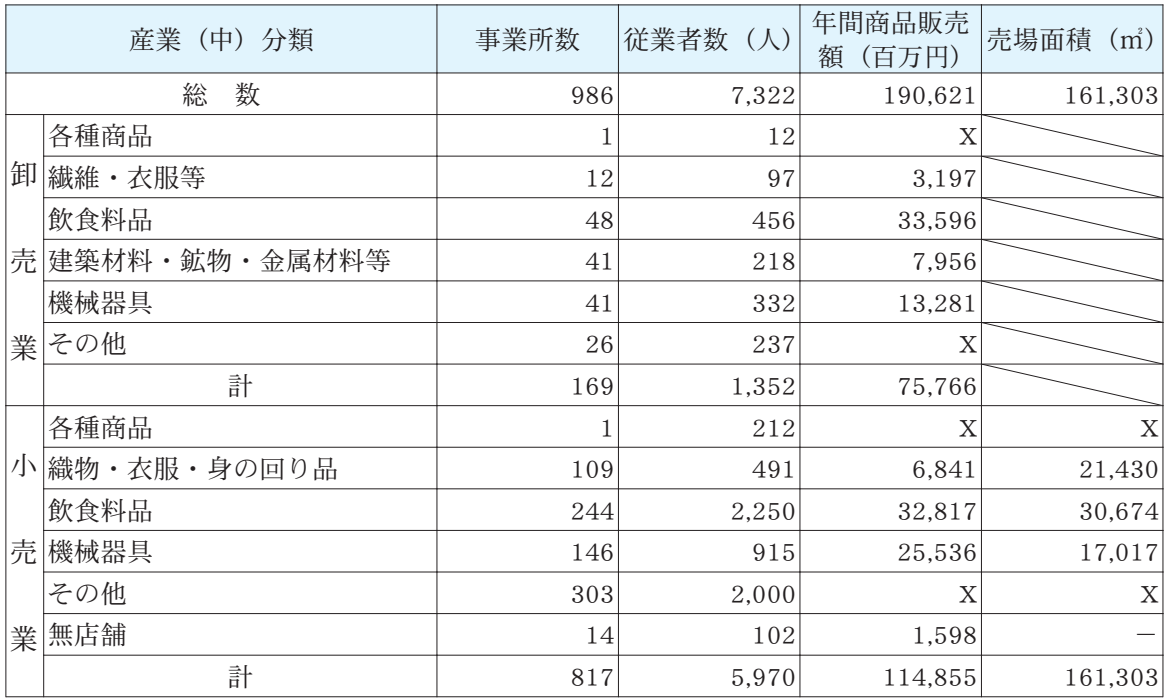

※「-| は該当数値がないもの。「X」は1または2事業所に関する数値が明らかになるため秘匿とする。 ※年間商品販売額は、100万円以下を四捨五入しているため、合計と一致しないことがある。

資料:平成28年経済センサスー活動調査

# ■市民経済

## ●市内総生産額・産業別生産額

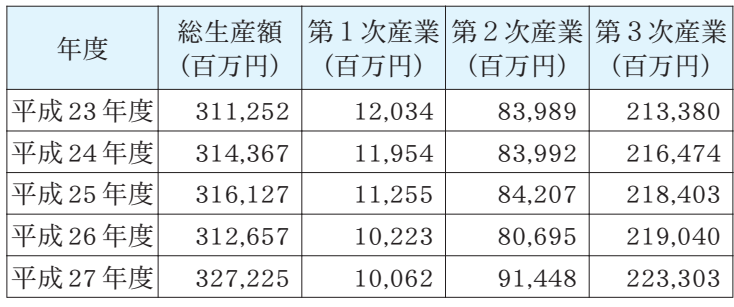

資料:平成27年度新潟県市町村民経済計算

### 一人当たり市民所得、名目経済成長率

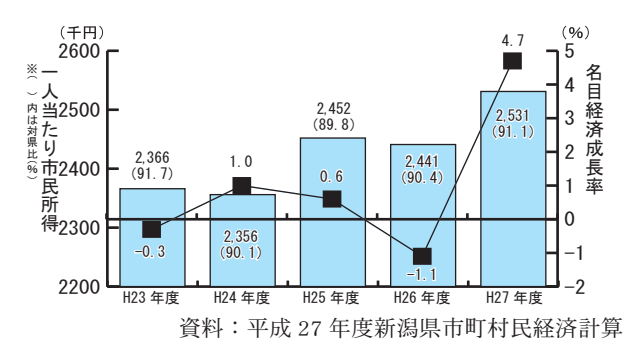